# MDA  $\blacksquare$

峰岸巧† 永田守男† 神谷慎吾†† 山本修一郎†† 安東孝信††† 山城明宏†††

 $MDA$ **UML Profile for EDOC** 

UML Profile for EDOC

 $MDA$ 

**Running Test** 

## **The Example and Development Process of Software Development Based on MDA**

SATOSHI MINEGISHI $^\dagger$  , MORIO NAGATA $^\dagger$  , SHINGO KAMIYA $^\dagger$   $^\dagger$  , SHUICHIRO YAMAMOTO<sup>††</sup>, TAKANOBU ANDO<sup>†††</sup> and AKIHIRO YAMASHIRO<sup>†††</sup>

Standardization of the new architecture called MDA is advanced to the feature of software development in recent years. Moreover, it is decided upon UML Profile for EDOC as notation in that case. However, the development using such technology still has few examples about the field of a business model of Japan. Then, we proposed the development process based on MDA centering on UML Profile for EDOC. And the process was actually applied to the easy system and the practicality of the proposed development process was checked. Furthermore, consideration about the notes in model description was performed so that it might become the reference at the time of using this process.

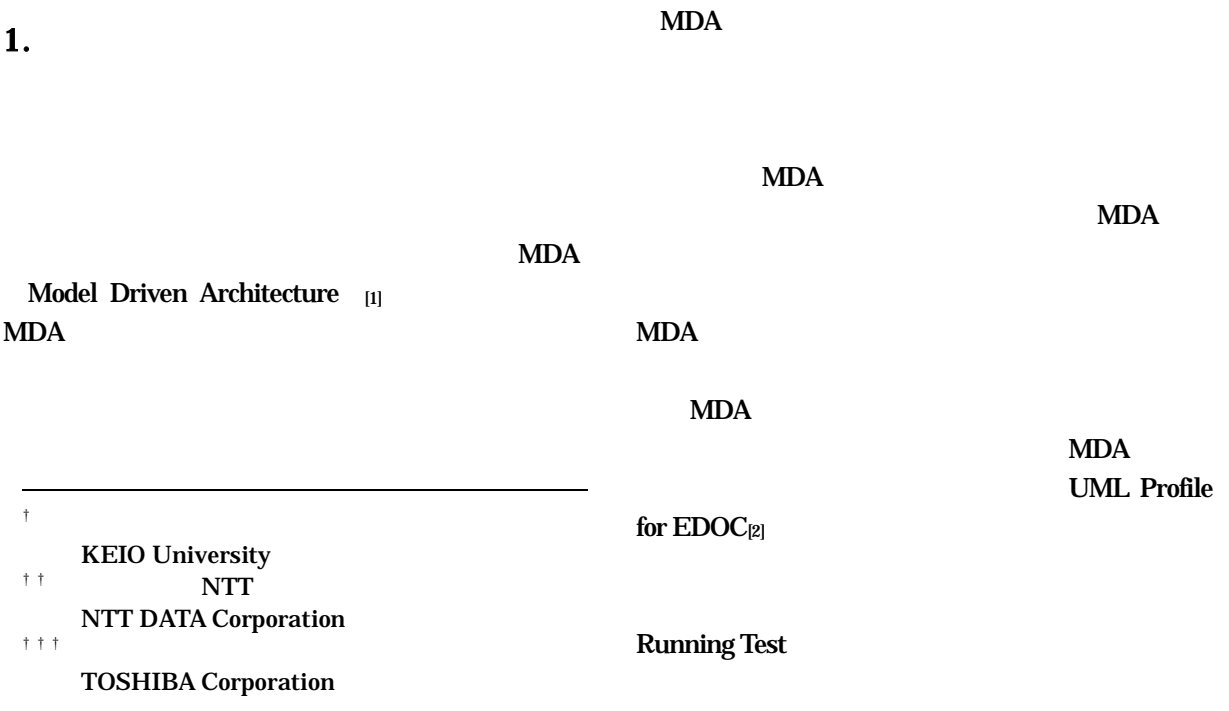

## **Running Test**  $\overline{2}$  MDA 3 UML Profile for EDOC  $\overline{4}$ 5 **Example 1** Running Test  $\overline{\mathbf{4}}$ 6 Running Test 7 **a** Processing [5] **Engineering Viewpoint**

2. MDA

OMG Object Management Group [1] MDA

**MDA** 

UML Profile for EDOC RM-ODP Reference Model for Open Distributed 5 Viewpoint  $3-1$ 3 Viewpoint Technology Viewpoint MDA

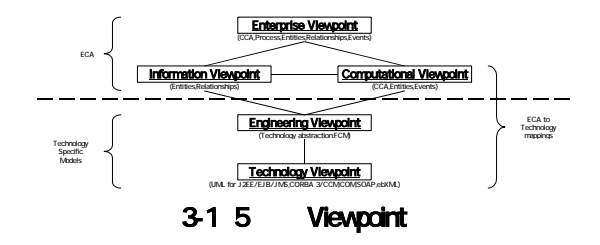

RM-ODP 5 Viewpoint **Viewpoint** UML Profile for EDOC

Viewpoint

## 3.1. Enterprise Viewpoint

Enterprise

 $UML_{[3]}$ 

 $EJB_{[4]}$  CORBA

**MDA** 

## 3. UML Profile for EDOC

UML Profile for EDOC EJB CORBA

UML Profile for EDOC **ECA** Enterprise Collaboration Architecture CCA **Component Collaboration Architecture** 

EDOC Enterprise

 $R$ 

## 3.2. Computational Viewpoint

Computational Enterprise

## 3.5. Technology Viewpoint **Technology** FCM  $EJB$  J2 $EE_{[6]}$  CORBA3  $4.$ EDOC Computational onal  $\overline{a}$ Viewpoint **CCA**  $[7][8]$  $[7][8]$ **Information**  $MDA$  4-1 Entities Model  $_{[16]}$  4-1 3-1  $[15][16]$ Events Model 3.3. Information Viewpoint **Information** Enterprise Viewpoint  $\frac{\text{max}_{\text{max}}}{\text{max}_{\text{max}}}}$ **Information** formation  $\qquad \qquad$   $\qquad \qquad$   $\qquad$   $\qquad$  ロセス図 ティ図 etc.) ER図 Information Viewpoint Computational Viewpoint エンティティコンポーネントの決定 相互作用の詳細を記述  $\overline{a}$ Engineering Viewpoint EDOC Information 実装環境に依存しないUMLダイアグラムの作成 Entities etc. **Technology Viewpoint** UM. Profile for EJB クラス図 etc. **Relationships**.  $UML$ **Relationships** s and the state  $\sim$ 41 3.4. Engineering Viewpoint Engineer ing  $2\degree$ Computational the  $\sim$  Co  $(1 - \frac{1}{2})$ UML Profile for EDOC Engineering した[16].具体例は後ほど挙げるが,Computational Viewpoint 2 MVC MVC [9] EDOC Engineering Computational View Controller 3 Model FCM Flow Composition Model **THE Engineering**

Viewpoint

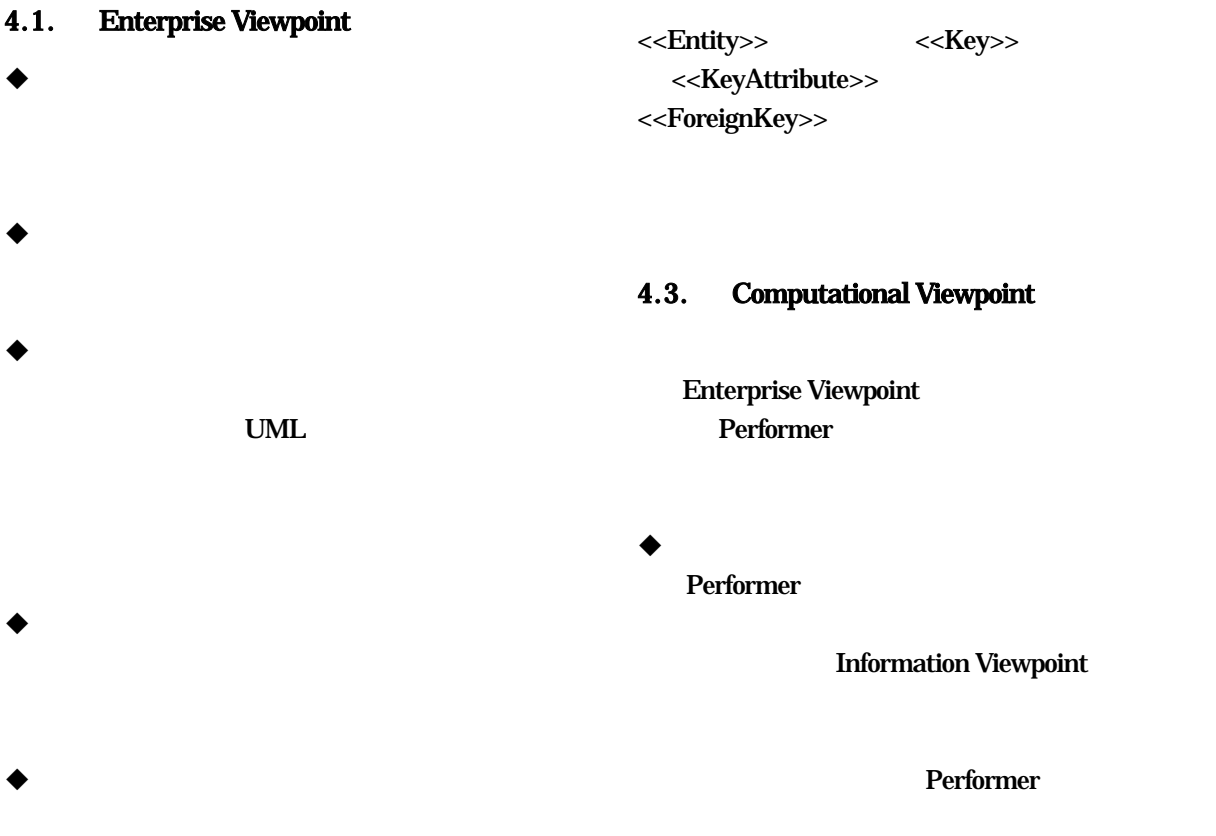

 $\blacklozenge$ 

UML Profile for EDOC

## 4.2. Information Viewpoint

Enterprise Viewpoint Artifact Performer ▲

 $\bullet$ 

t  $\mathbf t$ Enterprise Viewpoin

## 4.4. Engineering Viewpoint <<EntityData>>

## $\overline{\text{ER}}$

## 3 Viewpoint

**UML** 

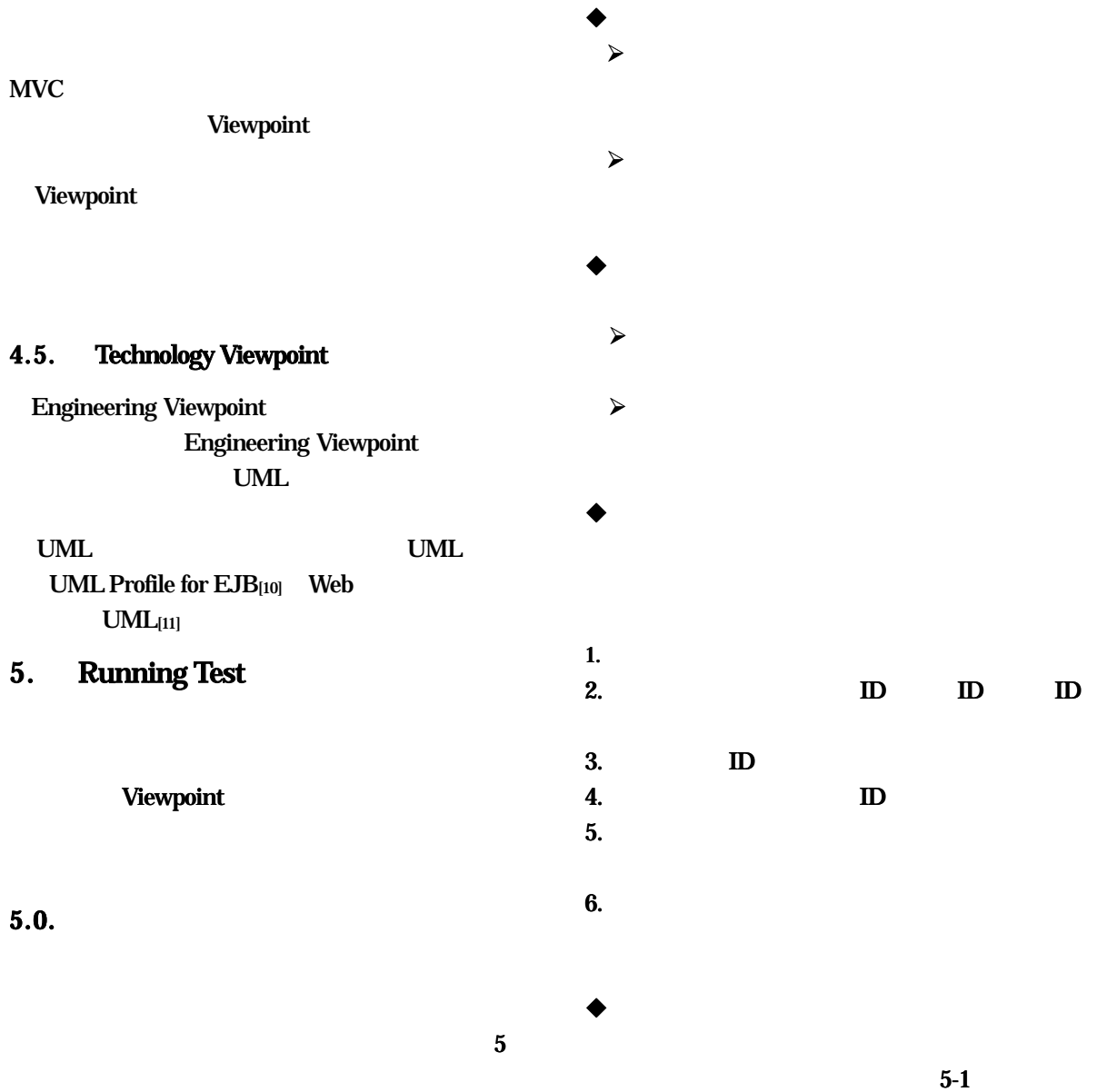

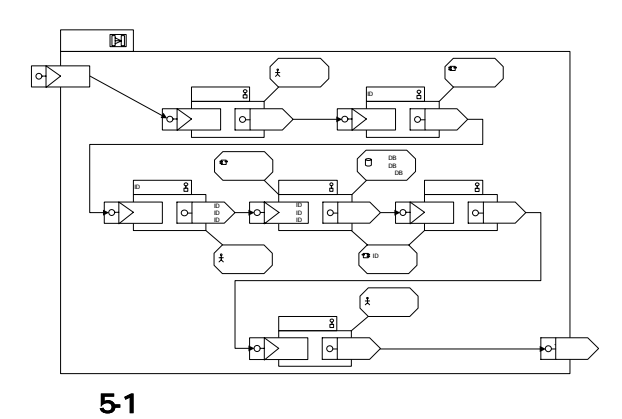

Viewpoint

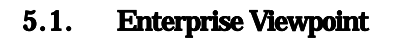

 $\bullet$ 

 $5$ 

 $\bf{6}$ 

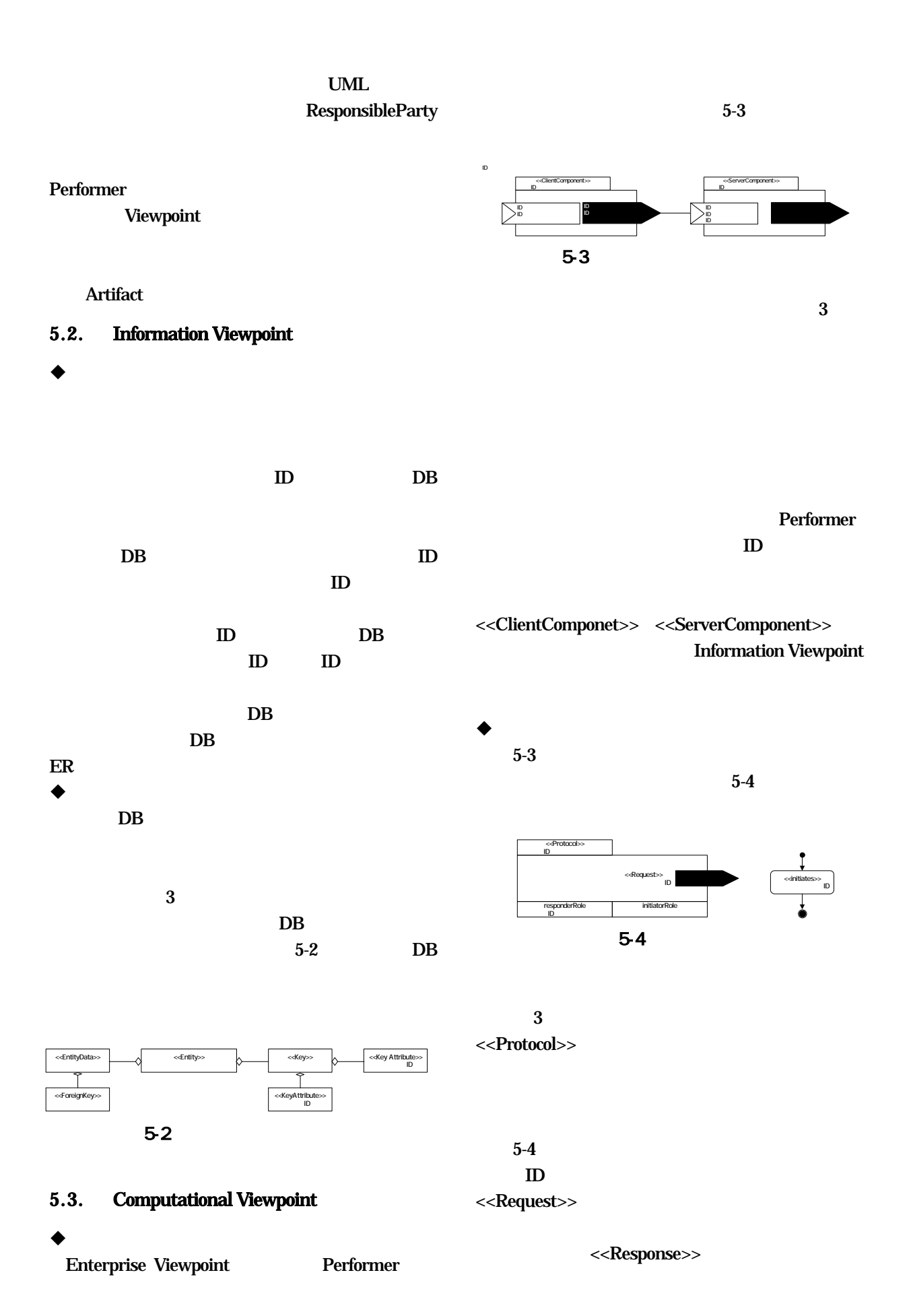

## 20

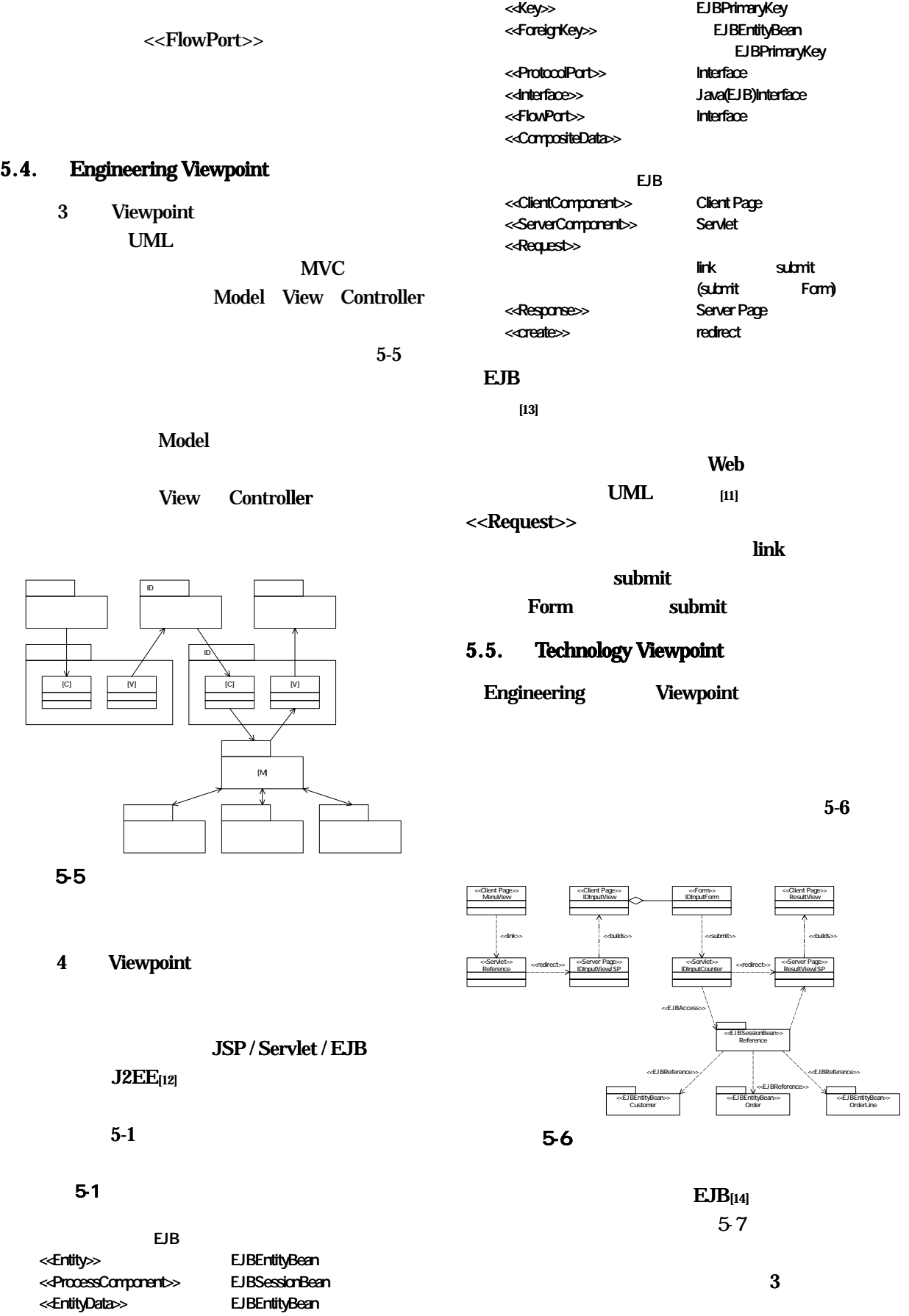

## $21$

requestcustomer requestorder requestorderline

### **RemoteInterface** referenceresult<sub>4</sub>

## EJBImplementation

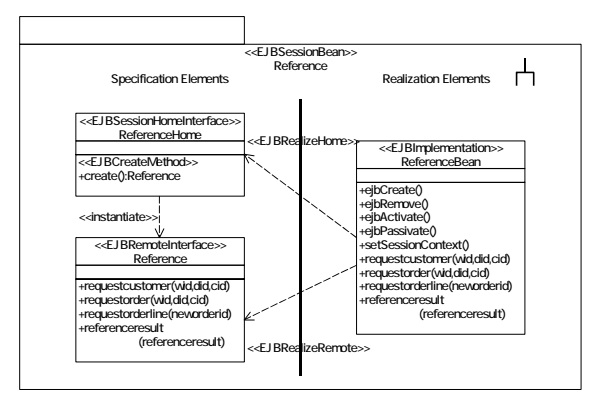

5-7 EJB

 $6.$ 

#### $1$ 6-

## $61.$

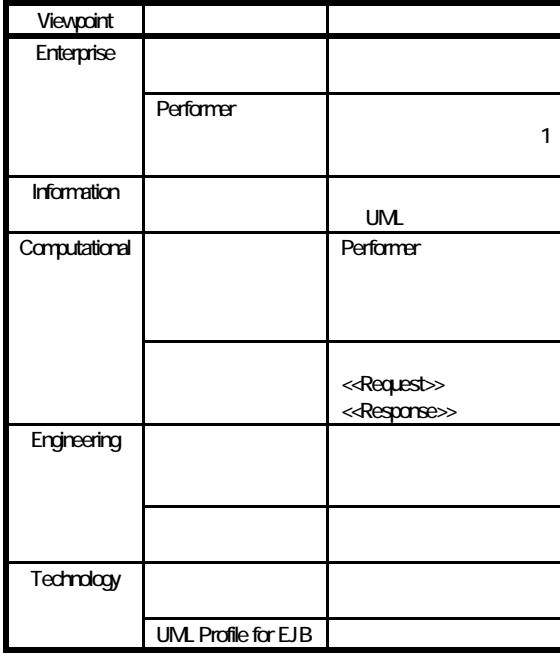

7.

MDA

## Running Test [15][16] **MDA**

 $[15]$ 

## Information Viewpoint

 UML P rofile for EDOC のまだ手をつけていないサブプロ 既存のDB

J2EE

- [1] OMG : http://www.omg.org/
- [2] OMG: UML Profile for Enterprise Distributed Object Computing Specification (2002)
- Specification (2001) [3] OMG: OMG Unified Modeling Language
- [4] Sun Microsystems: Enterprise JavaBeans Specification (2001)
- [5] ISO/IEC: Information technology -- Open Distributed Processing -- Reference Model: Architecture, ISO/IEC 10746-3 (1996)
- [6] Sun Microsystems: Java 2 Platform Enterprise Edition Specification (2002)
- $\boxed{7}$  INTAP  $\boxed{13}$ RM-ODP UML Profile for EDOC Enterprise Modeling NTAP (2002)
- [8] UML Profile for EDOC UML PRESS vol.1 (p158-p167) (2001)
- [9] UML PRESS vol.2 (p60-p80)  $(2002)$
- [10] JSR-26 UML/EJB Mapping Specification (2001)
- [11] Jim Conallen: Building WebApplication with UML, Addison Wesley, (2000)
- [12] Khawar Zaman Ahmed, and Cary E. Umrysh: and UML, Addison Wesley (2001) Developing Enterprise Java Applications with J2EE
- [13] OMG: A UML Profile for Enterprise Distributed Object Computing Joint Final Submission Part Supporting Annexes (2001)
- [14] Rahim Adatia, Faiz Arni, Kyle Gabhart, John Griffin, etc.: Professional EJB, Wrox Press (2001)
- [15] **MDA**

 $\sim 140$  $(2003)$ 

[16] UML 神谷慎吾 他:業務アプリケーション開発へ UM Profile for EDOC

 $(2003)$